Západočeská univerzita v Plzni Fakulta aplikovaných věd Katedra informatiky a výpočetní techniky

# **BAKALÁŘSKÁ PRÁCE**

Plzeň, 2006 Kateřina Nevoralová

Západočeská univerzita v Plzni Fakulta aplikovaných věd Katedra informatiky a výpočetní techniky

## **Bakalářská práce Počítačová podpora kreativity**

Plzeň, 2006 Kateřina Nevoralová

#### Abstrakt

## Computer - aided creativity

This work is introduction to the domain of computer aided creativity. Foremost it offers aids and techniques for development of creativity, trying to key up humans to constructive thinking.

It's divided to two main parts. First of them is based on e-learning and the second part focuses on aid and creativity growth. It supports to arrange to try one of the methods: the Six Thinking Hats method, which is explained in the next paragraph. The six hats in general represent six modes of thinking and directions to think rather than labels for thinking. Then the work also contains some exercise and tests.

It's suitable for all who are interested in this topic.

#### Obsah

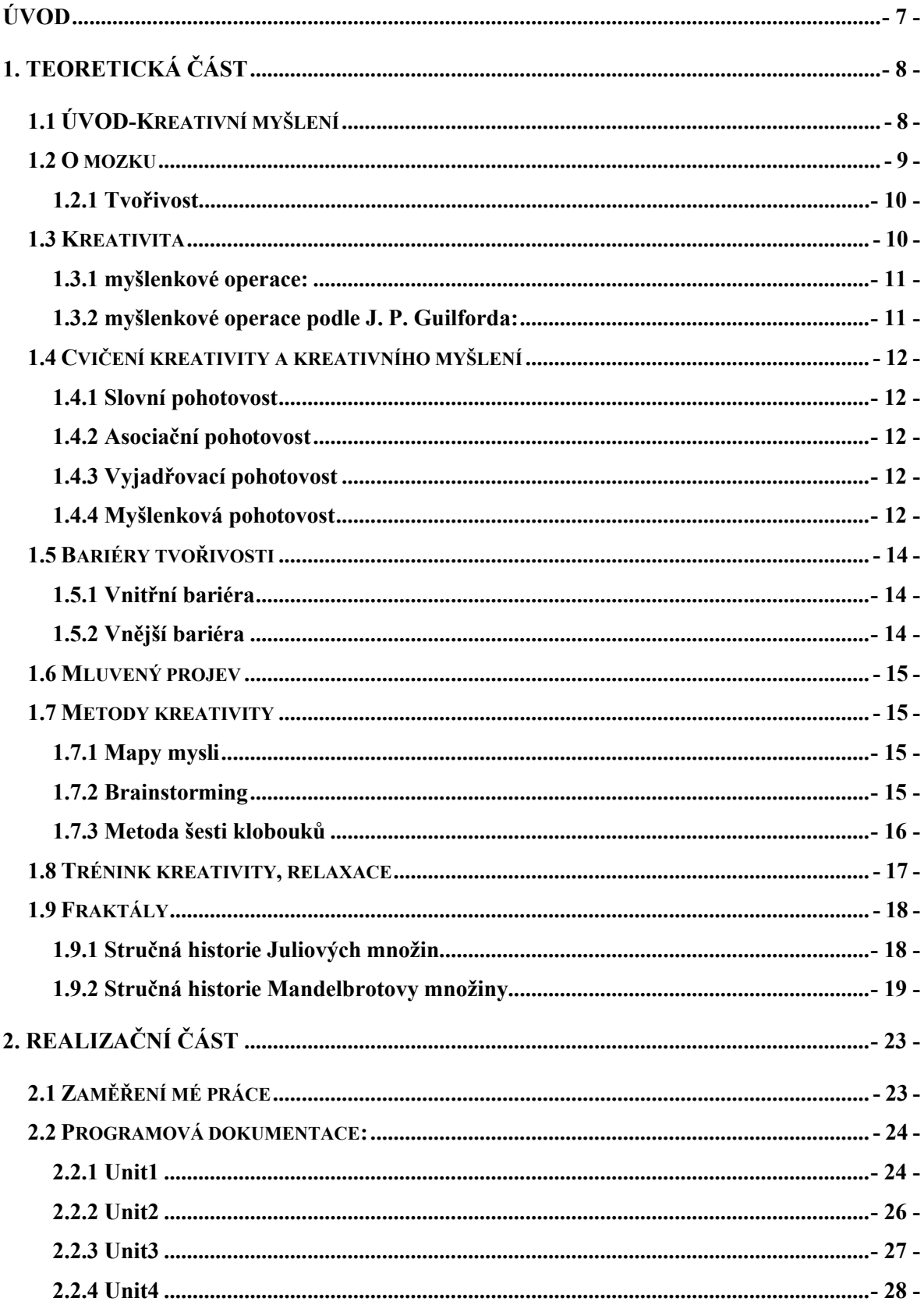

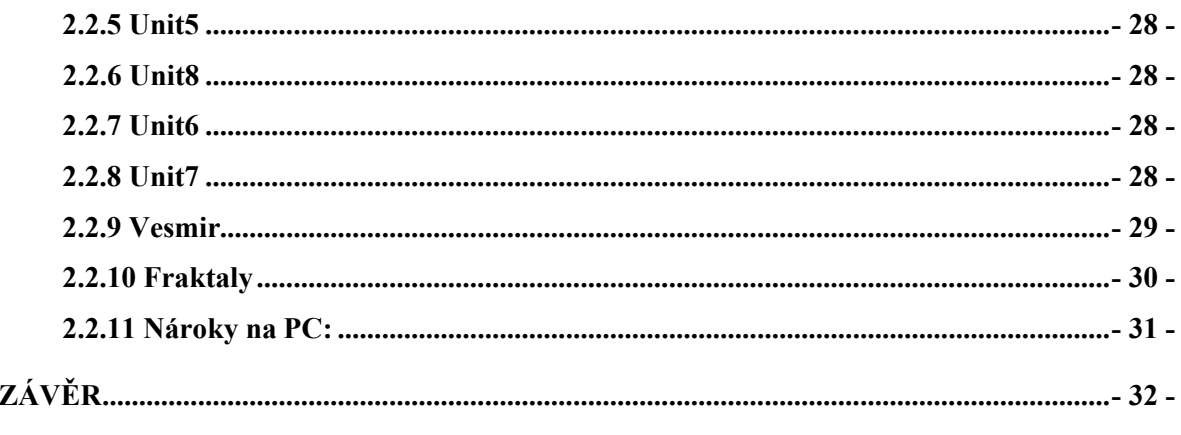

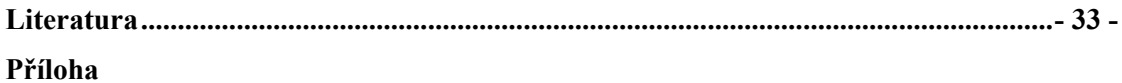

#### **Prohlášení**

Prohlašuji, že jsem bakalářskou práci vypracovala samostatně a výhradně s použitím citovaných pramenů.

V Plzni dne 16. května 2006 Kateřina Nevoralová

Poděkování Doc.Dr.Ing. Ivaně Kolingerové a Mgr. Janu Maškovi, Ph.D. za odborné vedení bakalářské práce a za spolupráci při shromažďování podkladových materiálů.

## **Úvod**

Jak z názvu této práce vyplývá, je zaměřena na podporu kreativity. Je teoretickým úvodem do této problematiky, přehledem různých metod a systémem pro použití v praxi. Co je tedy cílem práce? Práce nabízí především pomůcky a techniky pro rozvoj kreativity. Cílem této práce je povzbudit lidi ke kreativnímu myšlení. Nebát se zapojit do řešení problémů fantazii, a zbavit se strohosti. Domnívám se, že je to jedna z důležitých věcí v životě a jsem přesvědčena, že každý by tuto schopnost uvítal.

Práce je rozdělena do dvou hlavních částí. První z nich je na bázi výukového programu a druhá slouží jako trénink kreativity. Základním teoretickým východiskem pro navazující praktickou část je model řešení problémů vycházející z metody šesti klobouků.

Většinu zájemců zaujme především praktická část. Zatímco teorie je místy celkem nezáživným přehledem, nabízí druhá část práce praktickou metodu, jak kreativitu podporovat ve fázi hledání nápadů a sestavování řešení.

Své místo si najde u těch, kteří mají zájem o dané téma. U těch, kterým pomůže odhalit metody rozvoje vlastního kreativního potenciálu a jejich kreativních dovedností.

Práce nabízí jednu z níže popsaných technik a několik cvičení a testů.

Praktická část je spíše zaměřena na pohotovost myšlení. Je rozdělena do tří etap:

- 1. Trénink kreativity: testy, cvičení
- 2. Metody kreativity: Metoda šesti klobouků, brainstorming
- 3. Kreativní prostředí: hudba (relaxační), obrazy, fraktály

## **1. Teoretická část**

#### **1.1 ÚVOD-Kreativní myšlení**

Kreativní (a zároveň systémové) myšlení patří mezi moderní způsoby myšlení, které si vydobyly své místo v informatice – při studijní rozborové činnosti, projektování (např. výstavba informačních systémů, navrhování vhodných informačních procesů) nebo při řídící činnosti v informačních systémech. V informatice je zastoupeno vědecké, technické i kulturně-estetické kreativní myšlení.

Předpokladem kreativního myšlení jsou vlastnosti jako nápaditost, originalita a tvořivost, a nezbytné jsou hlavně v těch sférách oborů lidské činnosti, kde narážíme na zkostnatělost a zastaralost. Kreativní myšlení se vyznačuje tím, že člověk dokáže být ve stále se měnícím prostředí svého oboru tvůrčí natolik, že se dokáže nejen přizpůsobit tomuto nevyhnutelnému vývoji, ale tento vývoj dostatečně využít ke změnám a zlepšením.

Kreativní pracovníci dokáží zlepšit zajeté procesy tak, aby se staly přínosem pro obor. Kreativní člověk musí být zároveň silná osobnost, která pevně stojí na svých názorech a dokáže prosadit své nápady i v prostředí nepřátelském vůči všem změnám.

Důležitou podmínkou kreativního myšlení je fantazie, která nás odpoutá od reality, jež nás svazuje. Fantazie nám umožňuje dívat se na tuto realitu ze všech úhlů, tzv. "jinýma očima".

#### **1.2 O mozku**

Lidský mozek je součástí centrální nervové soustavy, která se nachází uvnitř lebky. Je to růžovošedá tkáň o váze přibližně 1,3 kg tvořená asi 100 miliardami nervových buněk. Každá z těchto nervových buněk je spojena s jinou a společně mají na starost všechny mentální funkce.

Mozek tvoří méně než 2% celkové tělesné hmotnosti, ale spotřebuje 25% přijatého kyslíku a 70% glukózy. Mozkové buňky se neustále obnovují a obvody, které přenášejí mozkové vzruchy, se mohou stále zdokonalovat. Mozek je řídícím centrem pro prakticky všechny životní funkce nutné k přežití, včetně pohybu, spánku, hladu a žízně. I všechny lidské emoce jako láska, nenávist, vztek, radost a smutek jsou řízeny mozkem. Také přijímá a zpracovává signály z jiných částí těla a z okolí těla.

Mozek se skládá ze tří vzájemně propojených částí: předního mozku, mozečku a mozkového kmene.

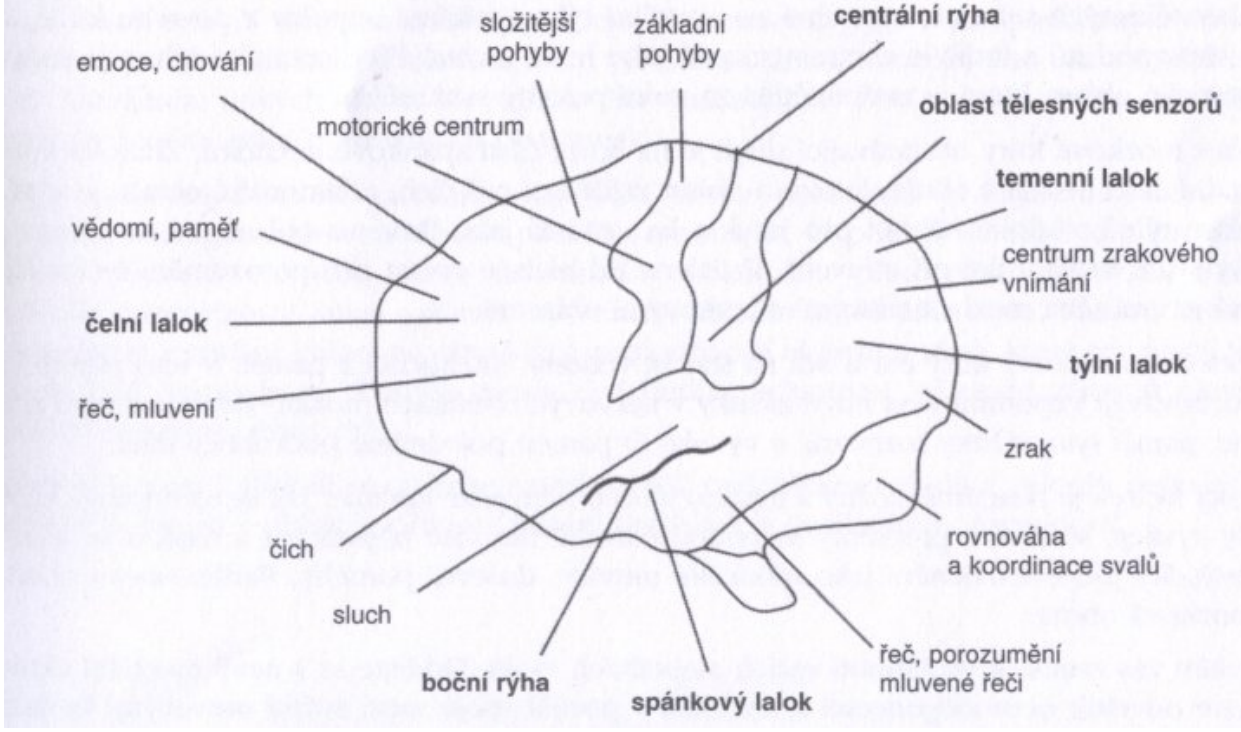

Obr.1: Rozložení center mozku

Největší částí mozku je přední mozek. Je to složitá vyvinutá část mozku, která lidem zajišťuje vyšší inteligenci v porovnání s jinými tvory. Jeho velký povrch se nazývá mozková kúra. Přední mozek je rýhou rozdělen na dvě identické hemisféry: pravou a levou. Každá hemisféra je opět rýhami rozdělena na pět laloků.

Komunikace v mozku má podobu elektrických impulsů, které probíhají po mozkových drahách spojujících různé oblasti. Tato spojení zajišťují dendrity, což jsou nitkovitá rozvětvení neuronů, specializovaných buněk nervové soustavy. Neurony mají prodloužení označovaná jako axony. Dendrity přivádějí informace k jádru buňky a axony informace od buňky odvádějí. Každý neuron je buňka, která využívá biochemické reakce k získání, zpracování a předání informace nebo zprávy, a to formou elektrochemického

procesu. Výběžky neuronového dendritu jsou připojeny s tisíci sousedních neuronů. Když některý z neuronů vyšle signál, jeden z dendritů dostane pozitivní nebo negativní impuls. Síla všech impulsů se sčítá a vytváří vstupní signál, který se předává tělu buňky. Primární funkce těla a jádra buňky není ve zpracování vstupních a výstupních dat, ale v zajišťování neustálé připravenosti, nutné pro udržení funkčnosti neuronu. Signálem se zabývá část těla buňky nazývaná axon. Pokud je celkový vstupní signál větší než vodivý práh axonu, neuronem proběhne vzruch a výstupní signál se přenáší k axonu.[4]

#### **1.2.1 Tvořivost**

Je známo, že mozek je tvořen dvěma hemisférami, které jsou vzájemně propojeny tělesem obsahujícím miliony nervových vláken zvaným corpus callosum. Umožňuje jim vzájemnou komunikaci. Aby obě hemisféry mohly plně využít svůj potenciál, musí být obě schopné v prvé řadě analyzovat vstupní signál a teprve po jeho patřičném zpracování informaci předat druhé hemisféře. Vzhledem k tomu, že obě hemisféry mohou pracovat samostatně, lidé dokáží zároveň zpracovávat dva druhy informací. Potom mozek informace porovná a integruje, aby v plné šíři a do hloubky pochopil zkoumanou záležitost. Levá polovina mozku je považována za analytickou, která funguje na základě sekvencí a logické návaznosti, takže řídí řeč, studium a logičnost. Naopak pravá strana je považována za tvořivou a intuitivní, ve které se rodí například umělecké a hudební nápady a myšlenky.

Aby mohlo pracovat podvědomí pravé hemisféry, potřebuje pohonné látky, jinak řečeno data, která mu shromáždí, zpracuje a dodá levá hemisféra. Skutečné nebezpečí představuje přetížení levé hemisféry velkým množstvím dat v rychlém sledu, takže tvořivá strana mozku nemůže plně využít svůj potenciál. Naopak nedostatek dat přicházejících k levé hemisféře může mít za následek výrazné oslabení kreativní strany či pravé hemisféry. Proto je vhodné najít rovnováhu mezi pravou a levou hemisférou, aby mozek mohl plně využít svůj potenciál.[4]

#### **1.3 Kreativita**

Kreativita je tvoření něčeho nového a užitečného. To je kreativita aktivní. Existuje i kreativita pasivní, která spočívá v tom, že dokážeme rozpoznat nové, pochopit je a na základě této nové zkušenosti postavit řešení. Tato pasivní aktivita je důležitá u vedoucích pracovníků, kteří nové náměty, i když nejsou jejich, musí zavést do praxe. Kreativitu lze cvičit a procvičovat. Předpokladem zůstává odvaha odpoutat se a nebát se dělat něco nového a neobvyklého.

Je chybou domnívat se, že nadáním kreativity jsou obdarováni pouze lidé umělecky činní, tedy malíři, sochaři, literáti, hudebníci a jiní. Tvůrčí nadání mohou mít i lidé, kteří působí v oborech mnohem méně zaměřených na tvůrčí aktivitu (i v nepoetickém prostředí obchodu nebo továrny). Člověk může být tvůrčí při všech naprosto běžných činnostech denního života. *"Tvořivost neboli kreativita je vlastně extrémní projev života. Každé řešení problému je tvůrčí proces."<sup>1</sup> .*

Je třeba si uvědomit, že tvořivost je jednou ze základních potřeb člověka, jakými je nejen potřeba potravy, ale také soudržnost s lidmi nebo touha po poznání. To jsou "hnací motory", které nás udržují být aktivní. Aktivita je pro člověka stejně důležitá, jako potřeba poznání nebo seberealizace. *"Kreativita neboli tvořivost je nejvlastnějším projevem života.* "<sup>2</sup>.

Pojem tvořivost se vztahuje na duševní procesy, které vedou k řešením, nápadům, konceptům, uměleckému vyjádření, teoriím nebo dílům, které jsou jedinečná, originální. Francouzští matematici Pincaré a Hadamard definovali následující čtyři stupně tvořivosti:

Příprava – snaha vyřešit problém běžnými prostředky.

Inkubace – cítíte frustraci, že předchozí metoda byla neúspěšná, a proto se pokusíte použít něco jiného.

Osvícení – náhle vás napadne řešení jako záblesk z podvědomí.

Ověření – vaše racionální myšlení převažuje, když analyzujete řešení, které vás napadlo, a posuzujete jeho proveditelnost.

Současná psychologie kreativitu chápe jako tvůrčí proces řešení problémů. Tento tvůrčí proces je založen na takovém principu, kdy prvky, které jsme získali z předcházející zkušenosti, přetváříme nebo spojujeme tak, abychom dosáhli nového a užitečného výsledku. Žádný tvůrčí produkt není úplně nový. Je výsledkem dlouhého vývoje a je podmíněn svou minulostí.[1]

#### 1.3.1 myšlenkové operace:

porovnávání: hledání podobností nebo rozdílů jednotlivých věcí nebo prvků analýza: dělení celků na prvky a charakteristika jejich vlastností

syntéza: spojování prvků do celku na základě stejných charakteristik

abstrahování: z předmětů nebo jevů se vybírají pouze některé vlastnosti, s kterými se dále operuje (např. podle barvy, tvaru)

zevšeobecňování: vybírání společných vlastností nebo znaků předmětů a následně jejich spojování do celku (používá se např. při vytváření pojmů, platných pravd a zákonitostí)

#### 1.3.2 myšlenkové operace podle J. P. Guilforda:

1. poznávání: příjem určitých informací, jedná se o tzv. "recepční" poznávání, které přináší nové poznatky

2. paměť: zapamatování a uchování

3. vytváření poznatků: produktivní myšlení, zahrnuje jak vybavování obsahů z paměti tak vytváření poznatků

- konvergentní myšlení jedná se o takové myšlenkové operace, které vykonáváme v situacích pouze s jedním řešením, je to dáno samotnou úlohou a pravidly jejího řešení (např. matematické rovnice)
- divergentní myšlení myšlenkové operace, které se vyskytují u problémů s více řešeními, toto řešení není podmíněno podmínkami řešené úlohy (slohová práce, malování objektu)

4. hodnocení: jde o zpětné zjištění, zda nabyté informace nebo získaná řešení byly správné

#### **1.4 Cvičení kreativity a kreativního myšlení**

Tvořivost je vlastnost, kterou získáváme díky dlouhotrvající a složité činnosti. Zapojují se intelektuální a mimointelektuální vlastnosti člověka a ovlivňuje jí celá řada faktorů. Paní Königová podotýká, že kreativitě lze naučit. Musíme si uvědomit, že se z nás ale nestanou spisovatelé nebo umělci. Jedná se o odpoutání od přímočarého uvažování, uvolnění fantazie a spontaneity.

Mezi vlastnosti kreativního myšlení patří pohotovost vytvářet obsahy a pružnost tvorby myšlenkových obsahů. Formou hry si můžeme procvičit své schopnosti uvažovat o neobvyklých úlohách a sami posoudit své výsledky.

U pohotovosti vytvářet obsahy rozlišujeme slovní, asociační, vyjadřovací a myšlenkovou pohotovost.

#### **1.4.1 Slovní pohotovost**

Vyjadřuje, jak rychle dokážeme reagovat na rozličné slovní úlohy (příklad: za 4 min. napište co nejvíce slov začínající na písmeno "v", bez ohledu na pravopis nebo krasopis), úlohy se mohou různě obměňovat a zvyšovat obtížnost, např. slova končící na –ář).

#### **1.4.2 Asociační pohotovost**

Zaznamenává, jak jsme pohotoví ve vybavování slov naší slovní zásoby z paměti. Tato slova musí splňovat určité požadavky. Vypsat jednoslovné výrazy související s určitým slovem nebo doplnit věty smysluplnými obraty (příklad: výrazy ke slovu čelo – vrásčité, svraštělé, vysoké, nebo doplnit větu: Látka je tenká a … jako hedvábí.). Asociační pohotovost můžeme trénovat i pomocí synonym, kdy k jednomu výrazu hledáme slova stejného výrazu (příklad: seznam – rejstřík, soupis, listina). U všech cvičení děláme zpětnou kontrolu – vyškrtáme opakující se slova, nehodící se apod. a spočítáme, kolik jsme jich za stanovenou dobu napsali. Výsledkem těchto úloh není to, že máme literární nadání, nebo že jsme pohotoví. (Tvůrčí pracovníci nemusí pracovat rychle. Mohou vyhledávat ve slovnících. Důležitou roli hraje originalita a schopnost umět hledat.) Z takových cvičení získáme autoreflexi didaktické povahy.

#### **1.4.3 Vyjadřovací pohotovost**

Cvičení na vyjadřovací pohotovost spočívají v tvorbě odpovědí z několika prvků. Uplatňuje se činnost tvorby pevného celku z vybraných částí. (příklad: sestavit větu, jež se skládá ze slov začínajících na písmena P … T … S s nutností dodržet pořadí).

#### **1.4.4 Myšlenková pohotovost**

Úroveň naší myšlenkové pohotovosti ukazuje, jaké dokážeme tvořit ideje, myšlenky nebo řešení pro určitou situaci. Mírou této schopnosti je počet myšlenek (příklad: vymyslete různé funkce vázy: na květiny, zbraň proti lupiči, hudební nástroj, model k malování).

 *"Faktory ovlivňující pohotovost mají bezesporu mnoho společného s úspěchem ve vyjadřování a psaní." <sup>3</sup>* .

Dosud jsme se zabývali tím, jak rychlé jsou naše reakce na zadané úkoly, tedy naší pohotovostí ve tvorbě slovních obsahů. Kritériem našeho tvůrčího myšlení není pouze pružnost, ale zároveň originalita.

U pružnosti tvorby myšlenkových obsahů sledujeme sémantickou pružnost a výše uvedenou originalitu.

- a) U cvičení na sémantickou pružnost hodnotíme, jak kvalitativně odlišné jsou naše myšlenky. Pro zkoumání a procvičování tohoto druhu myšlení můžeme použít předcházející cvičení, interpretace našich výsledků se ale liší. Důležitý není počet ve stanovený čas, ale originalita a rozličnost našich řešení. (příklad: užití míče - 1. na volejbal, na fotbal, na vybíjenou, 2. míč na hry, sedátko, závaží). Na úlohách je jasně vidět, že i když je počet odpovědí stejný, výše hodnotíme odpověď druhou. První uvádí pouze různé druhy míčových her, druhá rozličné varianty použití míče.
- *b) Originalita: "J. P. Guilford definuje originalitu jako schopnost produkovat neobvyklé (původní, svérázné, samostatné, zvláštní) odpovědi, které se zakládají na vzdálených asociacích nebo jsou vtipné a vyznačují se překvapující vynalézavostí."*

Jako zkoušky originality Guilford uvádí:

- vytváření symbolů = slovo ve větě nahradíme symbolem
- posloupnost neobyčejných událostí = založeno na maximálním počtu různých fantastických situací (příklad: Co by se stalo, kdyby lidé uměli procházet zdí? – Zvýšil by se počet krádeží. Žáci v posledních lavicích by chodili za školu.). Vybrala jsem si tento příklad paní Königové pro její vtipnou odpověď. Na taková

cvičení můžeme vymýšlet nepřeberné množství možností. Jak vtipných tak smutných odpovědí. Fantazii se meze nekladou.

- vymýšlení názvů povídek = nejvíce se hodnotí překvapivé odpovědi, které s tématem povídky souvisejí

Se schopností kreativity souvisí mnoho dalších faktorů. Např. schopnost předefinovat symbolické a sémantické obsahy. Jedná se o schopnost měnit funkce předmětů nebo jejich částí. Tato cvičení jsou založena na schopnosti nevnímat věc jako celek. Užívat věci nejen k jejímu stanovenému účelu, ale umět vyjmout charakteristické vlastnosti jednotlivých částí a použít je jinak (příklad: seznam věcí - cibule, pero, hodinky, ořech, koule, otázka - Pomocí čeho rozděláme oheň? odpověď - Pomocí sklíčka u hodinek, které použijeme jako čočku.).

V předcházejících úlohách, v kterých jsme zkoumali myšlenkovou pohotovost, bylo uplatňováno divergentní myšlení. V úloze, kdy existuje jen jedno řešení, se uplatňuje konvergentní myšlení. Na tomto způsobu myšlení jsou založeny různé testy. Testy inteligence, naší krátkodobé paměti, tvořivosti, mentálního tempa, atd.. Úlohy jsou koncipovány formou hádanek, hlavolamů, doplňováním chybějících čísel do číselných řad, doplňováním chybějících obrazců, skládačkami. Během testování je možné pozorovat úspěšnost jedince v přizpůsobování se určitému druhu situací. Řešením těchto příkladů je možné se v kreativitě zdokonalovat a převážně zrychlit své uvažování.

Schopnost dávat věcem jinou funkci a použití, než pro kterou byly původně vytvořeny, je opakem funkční fixace. Naše funkční fixace nám nedovoluje uvolnit mysl natolik, abychom předmět určený ke konkrétnímu účelu dokázali využít i v jiné situaci.

Ve tvůrčím myšlení hraje důležitou úlohu hodnocení poznávaných a vytvářených obsahů a také citlivost vůči problémům. Dále naše všímavost vůči problémům, které mohou vzniknout, nebo zda dokážeme nalézt nedostatky návrhů a řešení.

Na rozvoji tvůrčího myšlení závisí i další vlastnosti osobnosti jako intelekt, energie, houževnatost a neúnavnost, potřeba věc dotáhnout do konce nebo motivace.

#### **1.5 Bariéry tvořivosti**

Při cestě k tvořivosti můžeme narazit na různé překážky, bariéry. Bariéry tvořivosti jsou dvojí – vnitřní (tedy bloky v nás) a vnější (které klade naše okolí).

Z našeho **vlastního přístupu** k tvořivosti to jsou vnitřní konflikty, nejistota, starosti, pochybnosti, obavy. Při řešení problémů hraje velkou úlohu čas. Jeho nedostatek vede ke stresům a k neurotizaci. Rušivě působí i rozkouskování práce, tedy to, že jsme z naší soustavné práce neustále vyrušováni okolím. Samozřejmě vadí únava, nedostatek spánku a pohybu.

#### **1.5.1 Vnitřní bariéra**

Vnitřní bariérou je nejistota ve vztahu k okolí. Člověk ve své tvůrčí činnosti může selhat. Jeho původně dokonalý návrh se ukáže v praxi jako nerealizovatelný nebo očekávané výsledky se ukáží až za delší dobu. Zde je důležité, aby pracovník věděl, že i v případě neúspěchu, s kterým je vždy nutno počítat, stojí za ním jeho okolí nebo rodina. Podpora okolí je důležitým psychologickým aspektem.

Na člověka působí depresivně velký pocit zodpovědnosti. Každý člověk si netroufá činit důležitá rozhodnutí.

Tyto bariéry je důležité si uvědomovat a dokázat si je přiznat. Pouze tehdy, nebudeme-li se před problémy skrývat, můžeme je kreativně řešit.

#### **1.5.2 Vnější bariéra**

Z vnějších bariér je nejdůležitější prostředí, v němž žijeme a pracujeme. Nevhodně barevně laděná místnost, hluk. Uklidňující a inspirativní je pobyt v přírodě, ticho nebo i oblíbená hudba. Pokoj pokud možno individualizovaný, tedy jedinec si ho sám zařídí. Inspirativní a fantazii probouzející jsou daleké výhledy z okna pracovny.

Pro pracovníka je důležité, aby si připravil a pečlivě uvážil svůj pracovní režim. Pro některé lidi není vhodná pevná pracovní doba. U kreativních pracovníků by měřítkem úspěšnosti neměl být počet hodin strávených na pracovišti, ale počet vyřešených úkolů.

"Kdybychom ztratili svou zálibu v novinkách, ustrnuli bychom, kdybychom ztratili svůj odpor ke změnám, řítili bychom se střemhlav do zkázy." *<sup>4</sup> .*

Jak tedy překonávat bariéry tvořivosti?

- 1) umět si definovat problém a nalézt jeho podstatu
- 2) definovat cíl
- 3) najít cesty vedoucí k cíli
- 4) pokusit se nalézt cestu k cíli oklikou tzv. "okružní cestou" tj. řešením jiného problému
- 5) formulovat si konečný stav tak, jak bychom si ho představovali; to stimuluje naši fantazii
- 6) zjistit překážky vedoucí k cíli
- 7) zjistit, v čem překážky spočívají, a jaká je jejich příčina
- 8) uvažovat o změně podmínek, najít postup "přesně naopak", když se to dělalo takhle, proč to nezkusit dělat obráceně
- 9) při řešení hledat co nejvíce možností, nedržet se pouze jednoho směru
- 10) neočekávat, že řešení je otázkou chvilky, je třeba nechat řešení svůj čas, aby se mohly projevit případné nedostatky, které můžeme hned řešit

#### **1.6 Mluvený projev**

Jednou ze stránek kreativity je umění dobře mluvit, lépe řečeno správně se vyjadřovat. Platí, že lidé, kteří jsou kreativní, se zajímavě vyjadřují. *"Důkazem vysokého vzdělání je schopnost mluvit o největších věcech nejjednodušším způsobem." 5.*říká Richard Emerson.

#### **1.7 Metody kreativity**

#### **1.7.1 Mapy mysli**

Tento termín pochází od kanadského psychologa T. Buzona. Dospěl k názoru, že lidský mozek nepracuje lineárně, ale v asociacích, trsech myšlenek, v shlucích.

Záznam myšlenek po řádcích je pro nás omezující, protože nás nutí tyto "trsy" rozplést. Náš písemný záznam není ani tak rychlý na to, abychom vše zaznamenali. Tímto zaznamenáváním plno myšlenek ztrácíme (viz Obr. 1.7.1).

V mapě mysli (mind maps) je zkombinováno grafické (obrázky, schémata, symboly, barvy) a verbální(klíčová slova, myšlenky) vyjádření. Tím je spojena práce pravé i levé hemisféry našeho mozku.

Technika spočívá v tom, že doprostřed papíru zapíšeme náš problém nebo myšlenku. Dále postupujeme tak, že od pravého horního rohu zaznamenáváme jednotlivé složky řešení. Dobré je užívat barev a návrhy, které spolu souvisí nebo na sebe navazují, zaznamenat stejnou barvou. Do textu se můžeme vracet, nápady dále rozvíjet. Zaznamenáváme stručně, v heslech, soustředíme se hlavně na problém. Vlastnoručně vytvořenou mapu našeho problému je dobré mít stále na očích.

#### **1.7.2 Brainstorming**

Přesný český překlad pro název této metody není. Užívá se však označení "víření nápadů", "bouře mozků" (brain=mozek, storming=bouření). Byla užita již v roce 1938 A. F. Osbornem a užívá se dodnes.

*"Základním principem brainstormingu je princip odloženého úsudku." <sup>6</sup>* . Kritické myšlení je záměrně odděleno od tvořivého myšlení. Při řešení problémů člověk myslí současně tvořivě i kriticky. Kritika přichází často s menším zpožděním. Problém je v tom, že tvořivé myšlení je kritickým myšlením omezováno. Z toho důvodu je kritika zakázána.

Brainstormingu předchází důkladná příprava. Vedoucí týmu si promyslí problém a minimálně dva dny před jeho konáním poskytne členům týmu základní informace o problému. Vypracuje své návrhy, aby v případě, že členům týmu dojdou nové nápady, mohl svými podněty debatu znovu rozproudit. Počet členů týmu je dán charakterem řešeného problému.Většinou v rozmezí 5-10 členů. Během brainstormingu jsou si členové vzájemně rovni. Měla by být navozena přátelská atmosféra a neformální vztahy.

Řešený problém nesmí být všeobecný, ale pevně stanovený. V případě jeho většího rozsahu se řeší po jednotlivých částech.

Základní pravidla brainstormingu:

1) vyloučena kritika, kritizování myšlenek ostatních členů může snížit jejich aktivitu, nápady jsou proto posuzovány až později

2) asociace jsou vítané, tzn. členové vyslovují všechny myšlenky, které je napadnou, a jejich kolegové je mohou dále rozvíjet = tzv. nabalování nápadů

3) čím vyšší počet nápadů, tím vyšší je pravděpodobnost jejich pozdějšího využití

4) kombinace nápadů, vyslovené nápady se použijí jako odrazové můstky pro další návrhy

Cvičení lze provést způsoby:

- a) brainwriting (psaní námětů) členové napíší na lístečky své nápady, dají se všechny dohromady. Pak je z této banky vybráno několik nejlepších a nejoriginálnějších nápadů. Ty nás inspirují a v dalším kole řešíme nápad, který jsme si z lístečků vybrali. Řeší se tedy část našeho původního problému
- b) brainstorming účastníci říkají nahlas své návrhy a jeden je zapisuje. Členové se tak vzájemně inspirují a dané návrhy dále rozvádějí.

Členové týmu mají i určitou "sociální" úlohu. Role členů mohou být tahoun, humorista, provokatér, konceptor. Každý z nich má důležitou roli ve skupině a svým chováním ostatní členy podněcuje k další aktivitě.

#### **1.7.3 Metoda šesti klobouků**

Tuto metodu vymyslel Edward de Bono. Její vysvětlení najdeme v knize, jejímž autorem je již právě zmíněný de Bono. Kniha se jmenuje "*Six Thinking Hats".* Pro realizaci této metody, jak již sám název napovídá, je třeba šesti barevných klobouků. Každý klobouk má svou speciální funkci.

*Bílý klobouk:* představuje fakta, objektivní informace *Červený:* představuje emoce *Zelený:* představuje veškeré nápady bez kritiky k danému problému *Žlutý:* představuje hodnocení v pozitivním smyslu *Černý:* představuje hodnocení v negativním smyslu – čistá kritika *Modrý:* představuje řízení celé metody, který klobouk si v dané chvíli nasadit, jakým směrem se ubírat

To hlavní na metodě šesti myslitelských klobouků myslím je, že "je vypracována tak, aby myšlení odpoutala od normálního argumentačního stylu a převedla jej do stylu mapovacího." V první fázi zjistíme, co víme, jak na tom jsme, a tak se zakreslí "mapa".

V druhé fázi se na mapě zvolí optimální trasa. "Jestliže vznikne dostatečně kvalitní mapa, nejlepší trasa bývá brzy zřejmá."

#### **Porovnání metod:**

Šest klobouků znamená šest odlišných přístupů k problému. Pomáhají oddělovat vlastní názor od projevu. Metoda šesti klobouků umožňuje oddělit různé aspekty myšlenkových reakcí (rozum, city, informace, tvůrčí nápady atd.), jež se při přemýšlení většinou hrnou všechny najednou, dát jim svou váhu a čas. Klobouky prohlubují paralelní myšlení v souvislostech a podporují strukturální myšlení.

Při prvním použití metody jsou týmy obvykle překvapeny, jak velkého pokroku při řešení problému dosáhnou během krátké doby.

Během brainstormingu členové týmu nahlas říkají svá řešení k problému, ale někteří z nich se obávají kritiky, přestože by měla být potlačena. Proto byla zavedena varianta brainwriting, kde jedinci píší své nápady na lístečky a je jim zachována jejich anonymita. Nevýhodu spatřuji v pomalejším průběhu celým procesem.

#### **1.8 Trénink kreativity, relaxace**

Do oblasti podpory kreativity samozřejmě patří i její trénink. Z tohoto důvodu bylo do této práce zařazeno několik ukázek testů, které by právě měly kreativitu rozšiřovat. Tyto testy jsou rozděleny na několik druhů. A to podle oblasti, kterou rozvíjí. Jedná se zejména o oblasti tvořivosti, IQ, představivosti a paměti. Prostřednictvím testů, převážně testů kombinačních schopností, lze nacvičovat i řešení problémů.

Pro rozvoj civilizace jako takové je významná tvůrčí inteligence. Právě tato tvůrčí inteligence je příčinou pokroku. Předmětem našeho zájmu není množství znalostí testovaného člověka, nejsou to ani jeho zvláštní schopnosti, ale jeho všeobecná schopnost vidět vztahy mezi věcmi a udělat něco, co by další, nové věci do těchto vztahů zapojilo. Na tomto principu je stavěna většina testů.

Výsledek takového testu závisí na stavu člověka. Člověk může být jednou trochu unavený, necítí se ve své kůži, anebo - je-li z nějakého důvodu výsledek testu pro něho důležitý - znervózní. Jindy ale může být ve "formě", odpočatý a mít tzv. svůj den. Takovéto faktory mohou výsledek výrazně ovlivnit, což je důvod pro to, aby výsledky testů IQ byly posuzovány a interpretovány velmi opatrně.

Člověk tedy potřebuje někdy odpočívat, relaxovat. Mnoho z nás tomu nepřikládáme velkou váhu, ale je to chyba. Lidský mozek by si občas výrazný odpočinek zasloužil.

Jak známo, nejlepší relaxací je spánek. Ten ale nelze provozovat neustále. Někdy stačí pouze chvilkový odpočinek. Jedním ze způsobů je hudba. Snaží se navodit poklidnou atmosféru a oprostit jedince od starostí běžného života. Druhou možností, kterou jsem zvolila do své práce, je "obrazová meditace". Člověk se soustředí pouze na daný obrázek a opět by měl zapomenout na své problémy. Při sledování animačních obrázků by nemělo docházet k rušivému elementu, náhlým pohybům obrazců, které by vyvolávaly lekání. Mezi zajímavé statické obrazce patří podle mého názoru i fraktály. Přirovnávám je k uměleckému abstraktnímu dílu, na které se příjemně dívá. Blíže jsou popsány v následujících odstavcích.

V obou těchto směrech, kterých se týká tato kapitola, se dá předpokládat rozšiřitelnost. V sektoru tréninku kreativity by to samozřejmě představovalo zařazení dalších úloh i jiného charakteru. Samotné téma relaxace vyžaduje bližší prozkoumání v oblasti barev. Zejména těch odstínů barev, které působí uklidňujícím dojmem. Teď již přistupme ke slibované teorii o fraktálech.

### **1.9 Fraktály**

#### **1.9.1 Stručná historie Juliových množin**

**Juliovy množiny** jsou pojmenovány po francouzském matematikovi, který se jmenoval **Gaston Julia**. Tento matematik se začal v roce 1917 (konkrétně to bylo v nemocnici, kde se za první světové války léčil z úrazu) zabývat problematikou analýzy chování funkce komplexní parabola. Posléze na této problematice pracovali jak Gaston Julia, tak i další francouzský matematik **Pierre Fatou**. Podstatná část jejich společné vědecké práce je datována do roku 1920. Na tyto práce navázal v osmdesátých letech minulého století **Benoit B. Mandelbrot**, který problematiku analýzy komplexní paraboly spojil s fraktální geometrií (po Mandelbrotovi se tímto fenoménem zabýval zejména **A. Douday** a **J. Hubbard**). Po Gastonu Juliovi jsou pojmenovány Juliovy množiny. Popišme si funkci komplexní paraboly.

Funkce komplexní paraboly vypadá následovně:

*y=f(x)=x2 +c*

Gaston Julia se zajímal především o iterační proces, ve kterém je výsledek výpočtu v jednom kroku použit jako vstupní parametr v kroku následujícím, tj. funkce komplexní paraboly je zde "zapojena" do zpětné vazby (proměnné *x* a *y* jsou nahrazeny řadou):

 $z_{n+1} = f(z_n) = z_n^2 + c$ 

přičemž *zn* i *c* leží v komplexní rovině. Pokud by *zn* a *c* ležely v oboru reálných čísel, jednalo by se o funkci klasické paraboly. Nejznámější je samozřejmě případ, kdy je *c* rovno nule. Pokud by se i v komplexní rovině zavedla nulová konstanta *c*, došli bychom k následující posloupnosti:

 $z_0 > z_0^2 > z_0^4 > z_0^8 > ...$ 

Pro tuto posloupnost je možné velmi jednoduše zjistit, jaký tvar bude mít atraktor (konečný stav systému) dynamického systému tvořený právě funkcí komplexní paraboly:

1. Pokud je velikost počáteční hodnoty *z0* ostře menší než 1, tj. platí vztah *|z0|<1*, je atraktorem tohoto dynamického systému jediný bod - počátek komplexní roviny, tj. "komplexní nula" 0+0i. Posloupnost hodnot *zn* v tomto případě směřuje k počátku. Při zobrazení a propojení bodů v posloupnosti bychom viděli spirálu. Při každé iteraci se zdvojnásobí úhel φ komplexního čísla (to totiž může být vyjádřeno také jako *|z|eiφ*). Pro některé hodnoty *z* tedy nastává periodické opakování hodnoty úhlu φ.

- 2. Pokud je velikost počáteční hodnoty *z0* ostře větší než 1, tj. platí vztah *|z0|>1*, je atraktorem nekonečno (komplexní rovina se pro tyto účely mapuje na takzvanou Riemannovu sféru (kouli), takže nekonečno je tvořeno jedním bodem koule pólem; druhým pólem je komplexní nula). I v tomto případě tvoří posloupnost hodnot *zn* spirálu a samozřejmě i zde dochází při iterativním výpočtu k postupnému zdvojnásobování hodnoty úhlu φ.
- 3. Pokud je velikost počáteční hodnoty *z0* přesně jednotková, je atraktorem kružnice se středem v počátku komplexní roviny a poloměrem rovným jedné.

Jak je z předchozích tří bodů patrné, je tvar atraktoru v případě, že *c* je nulové, velmi jednoduše zjistitelný. Obtížnější situace nastane v případě, že je hodnota *c* nenulová. Zde se ukazuje, že pro některé hodnoty *c* a počáteční hodnoty *z0* **není** možné zjistit, zda posloupnost *zn* bude konvergovat k nějakému fixnímu bodu, divergovat či zda půjde o cyklickou posloupnost. Navíc se ukazuje, že mapa bodů, které nedivergují, tvoří množinu s fraktálními vlastnostmi - soběpodobností a nezávislostí na změně měřítka.

#### **Definice Juliových množin**

Juliovy množiny jsou vytvářeny podobně jako později popsaná Mandelbrotova množina a další typy fraktálů pomocí jednoduchého dynamického systému založeného na postupné iteraci výše zmíněné funkce komplexní paraboly:

 $z_{n+1} = z_n^2 + c$ ;  $z_n$  a *c* leží v komplexní rovině.

 Iterační proces začíná probíhat se startovní hodnotou *z0*, která v případě Juliových množin reprezentuje pozici bodu v komplexní rovině. Komplexní hodnota *c* je zvolena libovolně a pro všechny počítané body v jednom obrazci zůstává konstantní. Praktický význam však mají takové konstanty *c*, jejichž velikost nepřekročí hodnotu 2.

Juliovy množiny jsou definovány jako množiny všech komplexních čísel z<sub>0</sub>, pro které posloupnost *zn* **nediverguje**, tj. posloupnost buď konverguje nebo osciluje:

$$
J = \{z \mid P_e^n(0) \neq \infty \; \forall n \to \infty; c, z \in C\}
$$

kde *Pc n (0)* značí hodnotu *zn* pro danou konstantu *c* a *z0*.

#### **1.9.2 Stručná historie Mandelbrotovy množiny**

*"[I have] had the privilege to enrich Fatou-Julia's theory by adding a new part, by suggesting what Douady and Hubbard (1982) have called "Mandelbrot set or M-set" ... I have proceeded in a way loathed by theoreticians... I have wandered, contemplated, dissected, with the astonishing equivalent of a microscope that the computer is... Unforgettable images, even with the primitive tools of 1980... I did this work in 1979- 1980..."Benoit B. Mandelbrot*

Mandelbrotova množina byla, podobně jako Juliovy množiny, objevena při analýze některých zdánlivě jednoduchých dynamických systémů se zpětnou vazbou. Analýza dynamických systémů se zabývá otázkou budoucího stavu systému, pokud iterativně provádíme výpočet s tou samou funkcí (resp. skupinou funkcí). Některé výsledky z analytického i numerického výzkumu těchto systémů byly publikovány již počátkem minulého století (samozřejmě, že se bez pomoci počítačů jednalo o poměrně nezáživné matematické stati).

Jako součást své výzkumné práce využil Benoit Mandelbrot možností tehdy dostupné počítačové grafiky - to ovšem bylo na matematika dosti nezvyklé. V tomto období byly v pracovní skupině Mandelbrota a prakticky ve stejném čase i dvojicí Brookse a Matelskiho vytvořeny první obrazy fraktálu dnes nazývaného Mandelbrotova množina. První rastrové obrázky byly, vzhledem k dané době a omezeným možnostem použité výpočetní techniky, pouze černobílé. Vzbudily však velký zájem jak mezi odbornou, tak i laickou veřejností. Z matematického pohledu jsou samozřejmě korektní pouze černobílé (resp. monochromatické) obrázky, protože se rozlišují pouze dvě možnosti: divergence či konvergence posloupnosti hodnot *zn*. V počítačové grafice posléze došlo k barevnému "vylepšování" obrázků, při kterém jsou barvy pixelům přiřazovány například podle počtu iterací, vzdálenosti čísla *zn* od počátku atd.

#### **Mandelbrotova množina jako dynamický systém**

Mandelbrotova množina je vytvořena opět pomocí jednoduchého dynamického systému, jako Juliovy množiny.

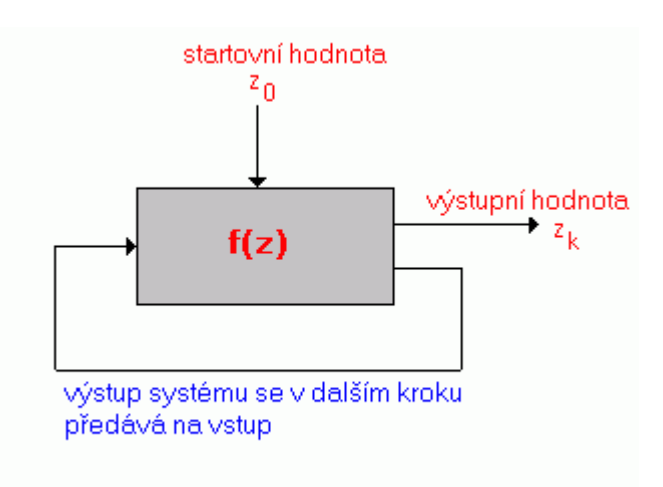

Obr. 2: Iterační výpočet bodů ležících v Mandelbrotově množině

V průběhu výpočtu se hodnota *z* postupně mění. Celý iterační proces začíná s určitou startovní hodnotou *z0*, takže systém postupně generuje sekvenci hodnot *zk*, které nazýváme *orbit*.

Postup si ukážeme na prvních čtyřech iteracích:

$$
z_1=(z_0)^2+c
$$
  
\n
$$
z_2=((z_0)^2+c)^2+c
$$
  
\n
$$
z_3=((z_0)^2+c)^2+c)^2+c
$$
  
\n
$$
z_4=((((z_0)^2+c)^2+c)^2+c)^2+c
$$

Při práci se systémem popsaným v předchozím textu nás zajímá, zda pro danou startovní hodnotu *z0* a konstantu *c* posloupnost *zk* konverguje či diverguje. Ukazuje se, že pro některé počáteční hodnoty nastává také oscilace - hodnoty *zk* se opakují s určitou periodou. To znamená, že platí rovnost  $z_k = z_k + i$ , kde *i* je perioda oscilace. Bližším studiem vlivu počátečních podmínek na budoucí stav systému se zabýval právě Benoit B. Mandelbrot a před ním i Fatou.

Mandelbrot se omezil na případ, kdy počáteční hodnota *z0* je nulová a pro každý počítaný bod se mění pouze konstanta *c*. Iterativním výpočtem vzniknou pouze *orbity nuly*. Orbity nuly lze podle jejich vlastností rozdělit do dvou kategorií:

- 1. Pro některé hodnoty *c* je orbit konečný, tzn. všechny hodnoty *zk* jsou konečné. Do této kategorie spadají také hodnoty, které oscilují.
- 2. Pro další hodnoty *c* je orbit nekonečný, tzn. po určité době rostou hodnoty *zk* nade všechny meze.

Mandelbrotova množina je poté definována jako množina všech komplexních čísel *c*, které produkují konečný orbit nuly, tedy:

 $M = {c | P_n^n(0) \neq \infty \forall n \rightarrow \infty; c, z \in C}$ 

kde *Pc n (0)* znamená hodnotu *zn* pro danou konstantu *c* a *z0=0*. Na dalším obrázku je ukázán příklad pro dvě počáteční hodnoty *c* (resp. *z0*, protože po první iteraci je *c* rovno *z0*). První orbit je konečný, zatímco hodnoty druhého orbitu po několika prvních iteracích rostou nade všechny meze.

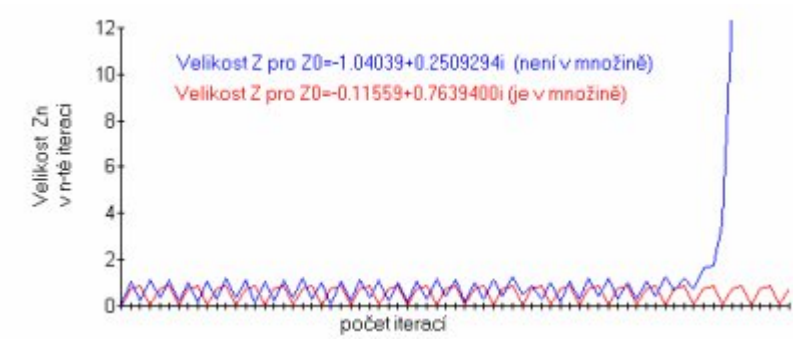

Obr. 3: Konvergence a divergence dvou různých hodnot *z0*

#### **Výpočet bodů ležících v Mandelbrotově množině**

Z předchozího textu vyplývá, že všechny body Mandelbrotovy množiny mají absolutní hodnotu menší než 2. Také víme, že jestliže v průběhu iteračního procesu absolutní hodnota *z* překročí 2, posloupnost diverguje a počítaný bod tudíž neleží v Mandelbrotově množině. Opačný test, tj. test na konvergenci posloupnosti, **nelze přímo provést**. Používá se proto metoda, při které se zvolí dostatečně velký počet iterací, přičemž v každém kroku je testováno, zda absolutní hodnota *z* nepřekročí 2. Pokud tato možnost nastane, bod uvnitř Mandelbrotovy množiny zcela jistě neleží. Pokud proběhne výpočet všech iterací, aniž by absolutní hodnota *z* překročila 2, je počítaný bod prohlášen za prvek Mandelbrotovy množiny. Tato metoda je sice nepřesná, ale lze ji v podstatě libovolně zpřesňovat zvyšováním maximálního počtu iterací. Hodnota 2 použitá v testu se v literatuře nazývá **bailout**.

Nyní opusťme někdy příliš zdlouhavou teorii a přejděme k realizační části, která z ní samozřejmě vychází.

## **2. Realizační část**

Před realizací jsem vycházela ze znalostí o metodách kreativity a jejím tréninku. Rozhodla jsem se pro dva základní kameny. Zrealizovat metodu šesti klobouků a zároveň umožnit uživateli kreativitu procvičovat.

Samotné téma "Počítačová podpora kreativity" by svým obsahem zasahovala do problematiky umělé inteligence. A to konkrétně do oblasti porozumění přirozenému jazyku, neboli akustické vnímání prostředí a následné zpracování řeči; reprezentace znalostí a znalostní systémy.

Znalosti jsou reprezentovány pomocí objektů a relací mezi nimi. Za základní reprezentaci znalostí považuji tzv. reprezentaci znalostí deklarativní, která představuje množství tvrzení nezávisejících na tom, kde a jak se využijí. Vyjadřují, co je či bylo poznáno. Na reprezentaci znalostí pro systémy umělé inteligence je kladeno mnoho požadavků. Mezi ně patří i sémantické sdružování informací o objektu, jeho zařazení do tříd a jejich hierarchie. Využívá k tomu např. sémantické sítě či sémantické rámce. Komunikace uživatele se znalostním systémem bývá obvykle vedena formou vhodného dialogu připomínající konzultaci experta s klientem, během ní uživatel upřesňuje data, s nimiž systém pracuje. Výsledkem činnosti znalostního systému pak je rozhodnutí, resp. řešení. K rozhodnutí či nalezení řešení využívá znalostní systém poznatků z oblasti řešení úloh. V metodě šesti klobouků je třeba řídícího členu, který by v tomto případě zastupoval stroj, počítač. V reálném životě tuto funkci plní lidský mozek. Umělá inteligence se mu snaží přiblížit. Využívá k tomu mnoho algoritmů.

Program, který se týká tohoto tématu, by měl tedy představovat inteligentní systém, který by na základě poznatků vyvozoval závěry.

Tyto okruhy vyžadují využití velmi dokonalých metod rozpoznávání založených na značně složitých teoretických modelech a jejich detailnější popis výrazně přesahuje rámec této práce. Jde spíše o seznámení jedince s metodou šesti klobouků, její vyzkoušení na konkrétním příkladě a dále procvičení, trénování kreativity.

#### **2.1 Zaměření mé práce**

V předcházejících odstavcích jsem mimo jiné popsala, jakým způsobem lze zlepšovat verbální schopnosti. Tento směr by svým obsahem zasahoval právě do umělé inteligence.

Co je nezbytné, než uživatel začne metodu využívat, je seznámit se s ní. Pochopit její princip a přistoupit na její systém. To je účelem této práce. Nejenom seznámení s ní, ale pro někoho i první vyzkoušení na konkrétním problému, díky kterému by měl metodu detailněji prozkoumat. V teoretické části je také zmíněno, že řešení problémů lze cvičit i pomocí testů. Cílem těchto testů zařazených do aplikace je také samozřejmě zvýšit již tolikrát zmiňovanou kreativitu. Řešení problémů zahrnuje celé spektrum procesů, které mohou lidský mozek vyčerpávat. Z tohoto důvodu jsem do práce zařadila i relaxační část. Její význam je zřejmý z předchozího textu. Je zde možnost sledovat dvě jednoduché animace (zvolila jsem prostředí vesmíru a vody), či se zaměřit na dvě různá okna ukazující dvě základní fraktálové množiny.

#### **2.2 Programová dokumentace:**

Program je tvořen pomocí vizuálního programovacího jazyka v prostředí Delphi 7 vhodného pro tvorbu aplikací. Protože šlo o vytvoření interaktivní aplikace, co nejvíce přístupnou uživateli, zvolila jsem právě proto tento programovací jazyk založený na jazyce Object Pascal. Jednou z výhod tohoto prostředí je velké množství volně přístupných komponent, vizuální dědičnost formulářů, což obnáší maximální spojení objektově orientovaného programování a vizuálního návrhu aplikací.

Projekt je nazván Kreativita. Skládá se z deseti programových jednotek: Unit1 až Unit8, Vesmir a Fraktaly. Zároveň obsahuje osm nemodálních formulářů a jeden frame.

#### **2.2.1 Unit1**

Hlavním formulářem je právě formulář obsažen v jednotce Unit1. Názývá se Počítačová podpora kreativity. Mezi některými jednotkami existuje kruhová reference (viz Obr. 4)

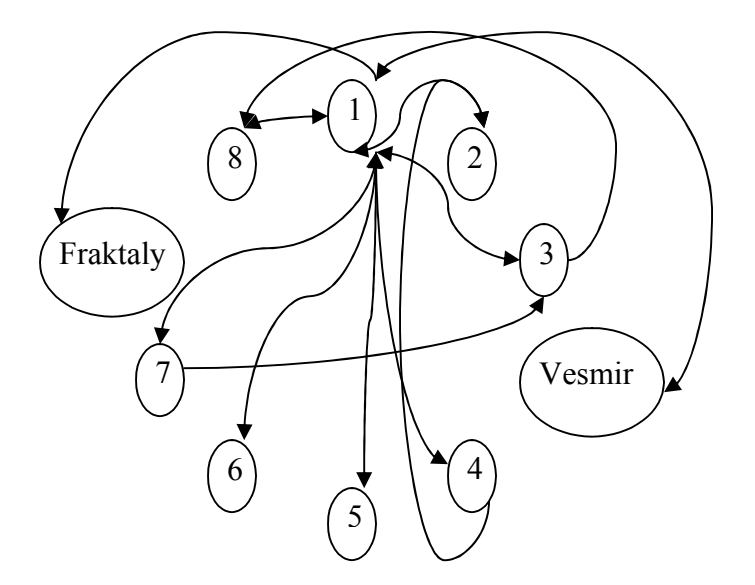

Obr. 4: Kruhová reference

Základní datovou konstrukcí pro Unit1 je třída TForm1. Skládá se z následujících metod:

**Private:** SamoPsaci(i:integer;slovo:String):Byte;

WMWindowPosChanging(var Message: TWMWindowPosChanging);

Public: WMMYMEMOENTER(var Message: TMessage);

procedury k jednotlivým komponentám umístěných na formuláři: **Published**: Label1Click(Sender: TObject); spustí průběh metodou šesti klobouků Button1Click(Sender: TObject); tlačítko start – metoda šesti klobouků Button2Click(Sender: TObject); tlačítko Další po výběru klobouků Timer1Timer(Sender: TObject); Button3Click(Sender: TObject); návrat k výběru klobouků Button4Click(Sender: TObject); FormKeyPress(Sender: TObject; var Key: Char); FormKeyPressQ(Sender: TObject; var Key: Char); FormComboBoxClick(Sender: TObject); Button5Click(Sender: TObject); Label5Click(Sender: TObject); Timer2Timer(Sender: TObject); Timer3Timer(Sender: TObject); UvodObr(Sender: TObject); zobrazí se úvodní obrazovka při samotném spuštění aplikace Memo1Enter(Sender: TObject); Memo1Exit(Sender: TObject); Memo1Change(Sender: TObject); Timer4Timer(Sender: TObject); FormClose(Sender: TObject; var Action: TCloseAction); PageControl1Change(Sender: TObject); KolonkaClick(Sender: TObject); **Ostatní procedury a funkce**: nastav():boolean; vrátí nastavení do původního stavu vysledek():integer; funkce na zobrazení výsledku otevri(soubor:String); načte soubor s nápady nacti(soubor1:String); pro načtení jednotlivých souborů s hodnocením SmazMezery(); PosunGroupBox1(Top:integer):integer; PosunLabel\_8\_9(Left:integer):integer; **Hlavní nabídka:** Soubor Konec1Click(Sender: TObject); Spustit1Click(Sender: TObject); Spustit2Click(Sender: TObject);

Zatek1Click(Sender: TObject);

Nastavení

Zvuk1Click(Sender: TObject); Natenhudby1Click(Sender: TObject); Mandelbrotovamnoina1Click(Sender: TObject); Juliovamnoina1Click(Sender: TObject); Vesmr1Click(Sender: TObject); Voda1Click(Sender: TObject); Nápověda Vznamklobouk1Click(Sender: TObject); Ukzkaaplikace1Click(Sender: TObject); OaplikaciClick(Sender: TObject); Kdezat1Click(Sender: TObject); Prvodce1Click(Sender: TObject);

Hlavní formulář zprostředkovává komunikaci s uživatelem. Dále je v jeho jednotce zpracována samotná metoda šesti klobouků.

Představení metody je uděláno tak, aby si uživatel vyzkoušel myšlení pod jednotlivými klobouky a snažil se koncentrovat na požadovanou věc.

Uživatel je tedy seznámen s konkrétním problémem ( Jak nejlépe posekat trávník.). Dále je vyzván k "nasazení" jednoho z klobouků. Po správném výběru začne zaznamenávat, co k danému klobouku přísluší. Všechna fakta, jeho nápady a veškeré hodnocení je uchováváno v textových souborech. Jedná se o soubor, do kterého se ukládají nápady k řešení definovaného problému a o soubory obsahující pozitiva a negativa k nápadu. Každému nápadu (řádku v souboru s nápady) náleží jeden ze souborů obsahující hodnocení. Po ukončení metody či programu jsou soubory vymazány, aby zbytečně nezabír Mytomásto. Okamžiku jsem při realizaci narazila na problém, jak ohodnotit, obodovat jednotlivé názory uživatele na vymyšlená řešení. Vyšla jsem z předpokladu, že každé z hodnocení má u uživatele svou váhu. Má jinou důležitost. Dala jsem tedy možnost je ohodnotit stupnicí 1 – 10, kde 1 má nejmenší váhu. Z celkového součtu pak vyjde nejlepší nápad pro vyřešení problému – posekání trávníku.

#### **2.2.2 Unit2**

Druhou ze základních programových jednotek je již zmíněná Unit2 s třídou TFram2. Používá tyto metody:

#### **Private**:

nuluj\_EditLabel(); konec(Sender: TObject);

#### **Published:**

Timer1Timer(Sender: TObject); Button2Click(Sender: TObject); Button3Click(Sender: TObject); Button1Click(Sender: TObject); Button4Click(Sender: TObject); Button5Click(Sender: TObject); Button6Click(Sender: TObject); Button7Click(Sender: TObject); Button8Click(Sender: TObject); BitBtn1Click(Sender: TObject); BitBtn2Click(Sender: TObject); Button9Click(Sender: TObject); Button10Click(Sender: TObject); Nastav pocatek(); Button11Click(Sender: TObject); Button12Click(Sender: TObject);

#### **Ostatní procedury a funkce:**

porovnej(var soubor:TextFile;var reseni:TextFile):integer;

porovná výsledky uživatele se správným odpověďmi nacti(soubor:String);

načte soubor se správnými odpověďmi

vysledky\_txt();

připraví soubor pro zápis výsledků zadaných uživatelem ověření10():boolean;

skryj();

příprava na další zobrazení obrázku pro paměťové úlohy function dekoduj(s: String):String;

dekóduje zašifrovaný soubor se správnými výsledky

Jednotka je tedy zaměřena na druhou z hlavních částí práce. Trénování, podporu a zvyšování kreativity. Celý trénink je rozdělen do šesti testů s odlišnými tématy. Těmi tématy jsou: hádanky, IQ, tvořivost, paměť (krátkodobá), psychologický pohled a test mozkových kvadrantů. Testy jsou většinou obrázkového charakteru a postupně se načítají do aplikace.

Každý z těchto testů je nezávislý na ostatních, je i samostatně bodován a po dokončení zviditelněn výsledek a patřičný komentář. Při uživatelovu vstupu do testu mu je zamezeno spuštění testu jiného. Tato možnost je povolena až po dokončení testu či při jeho přerušení. Pro test nejsou známy správné výsledky, neboť by opakování testu ztrácelo význam. Ukládání odpovědí, správných i špatných, je opět řešeno formou textového souboru nazvaného vysledky.txt. Ten je v konečné fázi porovnán se souborem (jednoduchým způsobem kódován – skutečná hodnota odpovídá v ASCII tabulce hodnotě předchozí; tzn. B je ve skutečnosti A), který obsahuje pouze správná řešení k patřičnému testu (hadanky.txt, iq.txt, tvorivost.txt, pamet.txt).

#### **2.2.3 Unit3**

Třetí programová jednotka, čili Unit3, je logicky spojena s formulářem Form3. Tento formulář slouží jako úvodní obrazovka k celé aplikaci. Má samozřejmě tu výsadu, že ji uživatel vidí jako první. Má mu zpříjemnit čekání, než se načtou data ze souboru apod. Vzhledem k tomu, že je vidět pouze několik okamžiků, není nutné, aby zabírala místo v paměti po celou dobu běhu programu. Kód pro zobrazení úvodní obrazovky je umístěn v metodě, která se volá při události OnCreate hlavního formuláře aplikace.

Za zmínku stojí použitý příkaz Application.ProcessMessages. Tento příkaz zajistí, že se na okamžik přeruší běh programu a zpracují se všechny zprávy Windows, které čekají ve frontě zpráv. K nastavení doby, po jejímž uplynutí se má okno zavřít, je použit časovač umístěný na formuláři. Jeho interval je nastaven na délku doby animace, která je zpestřením této obrazovky. Formulář je po uzavření zrušen pomocí procedury Free.

#### **2.2.4 Unit4**

Unit4 poskytuje formulář Form4, který je základnou pro informování uživatele. Včetně nápovědy, dosaženého řešení, atd.

#### **2.2.5 Unit5**

Unit5 má také informační charakter. V tomto případě se ale jedná o informace o aplikaci a stručný popis ovládání.

#### **2.2.6 Unit8**

Do této kategorie bych zahrnula i Unit8 s formulářem Form8. Na začátku oznamuje, jak začít a spustit metodu či trénink. Tvar formuláře je ale poněkud upraven. To tak, že jsou mu zakulaceny rohy.

```
Zajištěno je to touto částí kódu:
procedure TForm8.Zmensi(Co: TObject);
 var rgn: HRgn;
begin
  With Co As TControl do
   Begin
    rgn:=CreateRoundRectRGN(5,5,width-5,height-5,20,20);
   end;
 With Co As TWinControl do SetWindowRGN(handle,rgn,True);
  DeleteObject(rgn);
end;
```
#### **2.2.7 Unit6**

Zajímavější jednotkou je Unit6. Umožňuje pracovat s hudebními soubory formátu \*.mp3. Je opět spojen s formulářem a to s nemodálním formulářem Form6. Seznam hudby, kterou chce uživatel poslouchat při práci s aplikací, je uložen v textovém souboru hudba.txt. Současně se načte i délka skladby ve tvaru "min:sek".

Při vytváření formuláře, respektive vyvolání události *OnCreate,* se právě vyvolá načítání skladeb do seznamu, který je reprezentován komponentou *ValueListEditor*.

Součástí formuláře je také tzv. *OpenDialog.* Zde si uživatel má možnost vybrat skladby (\*.mp3), které má v počítači uloženy a přidat je do seznamu. Zároveň se převede délka skladby v milisekundách na již zmiňovaný tvar. Tuto operaci zajišťuje *procedura Milisek(cas: integer);*. Skladby může ze seznamu postupně vymazat po jejich konkrétním výběru. Nakonec zbývá spuštění přehrávání nahrávek. Přehrávání začne vždy od začátku seznamu a postupně pokračuje až do konce.

#### **2.2.8 Unit7**

Za zmínku stojí Unit7, který má uživateli názorně ukázat, jak postupovat metodou. Jedná se tedy o automatický průchod metodou, kde uživatel pouze pozoruje, co se děje na obrazovce. V průběhu ukázky je skryt kurzor a nahrazen polygonem ve tvaru černého kurzoru. Zbytek formuláře se jeví jako průhledný. Ve skutečnosti se neustále překresluje vzhledem k podkladu. Toto řešení však způsobuje nepříjemné blikání, ale jako ukázka je postačující. Hlavní formulář je neaktivní a návrat do původního stavu je zajištěn ukončením ukázky stiskem klávesy Q (quit). Dále je tu zabudováno automatické psaní textu, tzn.

odeslání stisku klávesy. Potřebný text je načítán ze řetězce a odesílán znak po znaku. Rychlost procesu je regulována časovačem tak, aby byla operace viditelná.

#### **2.2.9 Vesmir**

Další programovou jednotkou je jednotka Vesmir. Také jí náleží formulář MainForm. Patří již do třetí etapy práce. Je tedy soustředěna na obrazy, při kterých by uživatel měl relaxovat. Konkrétně se jedná o dvě ukázky. Každá z nich je řešena odlišným způsobem.

První způsobuje již zmiňované nepříjemné blikání. Jako pozadí je načten obrázek. Před pozadím se pak náhodně pohybují čtyři bubliny – transparentní obrázky. Každé bublině je vymezen pás, ve kterém se smí pohybovat. Jejich pohyb je opět řízen jedním z časovačů.

Druhý způsob je elegantnější a efektivnější. Jedná se zase o práci s obrázky. Obrázky potřebujeme dva. Původní, který uvidíme, a druhý černobílý, který použijeme jako masku. To, co má být vidět, nakreslíme černě, a to, co má být průhledné, bíle. Aby obrázky při pohybu neblikaly, musíme vykreslovat "sprite" vždy na nezobrazovanou bitmapu. K tomu potřebujeme na formuláři s pozadím bitmapy tři:

- 1. Bitmapa Backgnd1, na kterou se vůbec nekreslí a je v ní tedy neporušený obrázek pozadí, tedy vesmíru. Z této bitmapy se pouze čte.
- 2. Bitmapa, na kterou se vykresluje sprite, ale není zobrazená, protože BLIKÁ. Na tu se tedy sprite vykreslí, ale my to nevidíme (BackGnd).
- 3. Bitmapa, kterou vidíme a která nebliká, jelikož pouze vždy překopíruje obsah bitmapy č.2.

Zde jsou operace, které se provádějí s BackGnd2. Nejdříve se přes část, na které je sprite, zkopíruje prázdná plocha z BackGnd1. Tím vlastně získáme původní obrázek vesmíru. Poté se vypočítá nová poloha spritu. Když máme vypočítanou polohu, musíme zkopírovat sprite. Je na čase popsat si funkci BitBlt:

#### **BitBlt**(

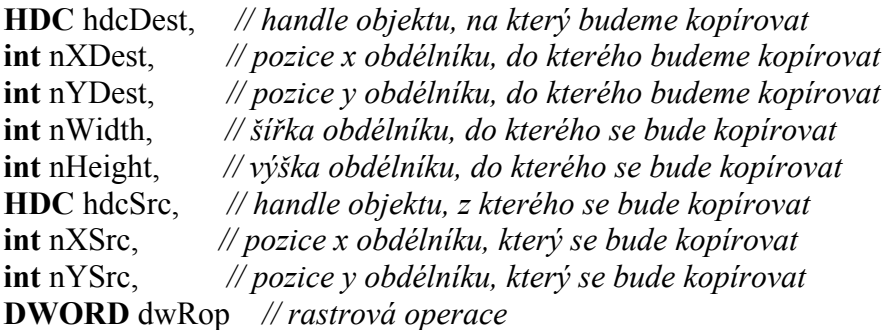

Jako rastrovou operaci budeme používat SRCCOPY a SRCAND. Více o ostatních operacích je v nápovědě Delphi.

**SRCCOPY** - slouží k normálnímu prostému kopírování. Vezmeme kus obrázku a zkopírujeme ho do obrázku druhého.

**SRCAND** - slouží také pro kopírování, ale s operací **AND**. Používáme při kopírování masky. Zde jsou výsledky operací: **Nějaká barva (na obrázku vesmíru) AND černá (na obrázku masky) = černá**. A ještě jeden příklad: **Nějaká Barva (na obrázku vesmíru) AND bílá (na obrázku masky) = Nějaká barva**. Proto tedy, když zkopírujeme obrázek masky na obrázek vesmíru, vytvoří se zde černá díra.

**SRCPAINT** - také kopírování. Při kopírování se používá operace **OR**. Zde jsou výsledky operace OR s černou barvou, která obklopuje obrázek spritu, jak vidíme. Na jejím místě se objeví původní barva: **Nějaká barva (obrázek vesmíru) OR Černá (obklopující obrázek spritu) = Nějaká barva.**

Do BackGnd1 je uloženo pozadí.

… //přiřazení obrázků do ostatních komponent TImage BackGnd2.Picture.Assign(BackGnd1.Picture);

BackGnd3.Picture.Assign(BackGnd1.picture);

// vymažeme původní kresbu spritu v BackGnd2 zkopírováním obdélníku z

BackGnd1

BitBlt(BackGnd2.canvas.handle,SpriteLeft-2,SpriteTop-2,SirkaSpritu+2, VyskaSpritu+2,BackGnd1.canvas.handle,SpriteLeft-2,SpriteTop-2,SrcCOPY);

//nyní vykreslíme sprite na nezobrazovanou bitmapu, čímž zamezíme blikání... //první vytvoříme černou díru na místě spritu tím, že do bitmapy zkopírujeme masku BitBlt(BackGnd2.canvas.handle,SpriteLeft,SpriteTop,

SirkaSpritu,VyskaSpritu,SpriteAndImage.canvas.handle, 0, 0,SrcAnd); Backgnd2.Refresh;

> //a potom už zkopírujeme sprite pomocí SrcPaint BitBlt(BackGnd2.canvas.handle,SpriteLeft, SpriteTop, SirkaSpritu, VyskaSpritu, SpriteImage.canvas.handle, 0,0,SrcPaint);

//nakonec to celé zkopírujeme do výsledné BackGnd3 BitBlt(BackGnd3.canvas.handle,SpriteLeft-2,SpriteTop-

2,SirkaSpritu+2,VyskaSpritu+2,BackGnd2.Canvas.Handle,SpriteLeft-2,SpriteTop-2,SrcCopy);

BackGnd3.Refresh;

#### … **2.2.10 Fraktaly**

Poslední jednotkou je jednotka Fraktaly. Jak název naznačuje, jde o problematiku vykreslování fraktálů. Jedná se pouze o ukázky dvou základních množin: Mandelbrotovy a Juliovy (viz předchozí odstavce).

Pro ukázku Juliovy množiny jsem zvolila rovnici: pro cx:=-0.74543;cy:=0.11301;

 $x = z \cdot z + c$ 

Pro Mandelbrotovu množinu pak rovnici:

 $x = \sqrt[5]{(|z \cdot z| + c)^2}$ ; konstanta c se v průběhu výpočtu mění.

z=x+yi

#### **2.2.11 Nároky na PC:**

Z předcházejícího textu je zřejmé, že součástí aplikace je i velké množství obrázků. Z tohoto důvodu je i její kapacita větší. Samotný .exe soubor zabírá 3,65MB a zbytek 19,05MB.

#### **Dotazník:**

K závěru své práce jsem dala aplikaci otestovat skupině studentů v rámci předmětů Počítačová podpora kreativity a Krásy počítačové grafiky (KIV/POKR a KIV/KPG). Měli ji zároveň ohodnotit prostřednictvím dotazníku. Dotazník obsahoval těchto osm otázek.

- 1. Co byste vylepšili po estetické stránce?
- 2. Zdá se Vám metoda vysvětlena dostatečně (názorně)?
- 3. Budete ji využívat v budoucnu při řešení problémů?
- 4. Připadají Vám testy náročné?
- 5. Rádi byste viděli správná řešení?
- 6. Uvítali byste historii vašich výsledků jiných uživatelů?
- 7. Pomohlo by Vám při řešení testů více nápovědy?
- 8. Napadá Vás něco, co v aplikaci chybí?

Výsledky hodnocení:

Po estetické stránce by uživatelé především navrhli úpravy zvoleného fontu a barev. Pro lepší přehled by zvolili více kontrastu.

Na otázku číslo 2 většina uživatelů odpověděla kladně. Někteří ze skupiny lidí postrádali stručnou nápovědu k významu klobouků. Tato nápověda je však v aplikaci zabudována, ale zřejmě byla přehlídnuta. Ve většině případů se rozhodli metodu v budoucnu spíše nevyužívat. Její průběh se jim zdál příliš zdlouhavý. Někteří by na ni přistoupili pouze pro rozsáhlejší problémy.

Na otázku č.4 v dotazníku souhlasili s náročností testů. Polovina lidí by uvítala více nápovědy pro jednotlivé úlohy. Současně s tím i správná řešení na konci testu. Tuto variantu jsem zamítla z důvodu opětovného použití testu. Zobrazení historie výsledků ve většině případů zamítli. Přesto si myslím, že by byla vhodná, protože by uživateli ukázala, zda dosáhl lepších výsledků. To by platilo pro případ, že uživatel nezná správná řešení.

## **Závěr**

Tato práce vyzývá k protáhnutí našich mentálních svalů, abychom odvrátili neurodegeneraci a zmnožili či posílili spoje mezi našimi nervovými buňkami a zlepšili psychickou i fyzickou pohodu.

Cílem této práce je povzbudit lidi ke kreativnímu myšlení. Nebát se zapojit do řešení problémů fantazii a zbavit se strohosti. Domnívám se, že je to jedna z důležitých věcí v životě a jsem přesvědčena, že každý by tuto schopnost uvítal.

Jsem přesvědčena, že samotná metoda šesti klobouků je postavena na dobré myšlence. Učí člověka řešit problém systematicky. Snaží se zabránit chaotickému přístupu k řešení, kdy se mísí mnoho myšlenek v naší hlavě. Na první pohled se průchod metodou může zdát zdlouhavý, ale chod našich myšlenek v mozku je tak rychlý, že tomu tak není. Osobně bych tuto metodu doporučila k bližšímu seznámení.

Při tvorbě samotného programu jsem se blíže seznámila s programovacím jazykem Delphi. S tímto jazykem jsem dříve nikdy nepracovala, a proto mi syntaxe z počátku činila problémy.

Samotná aplikace lze v určitých věcech vylepšit. Například tlačítkem Zpět v sekci trénink kreativity, které by umožňovalo návrat k předchozí úloze a případné opravení odpovědi.

Během tvorby jsem narazila na několik problémů. Jedním z nich bylo ukládání a načítání dat potřebných pro chod programu. Vzhledem k časové tísni jsem zvolila mně známý způsob využití textových souborů. Snažila jsem se i o jiné alternativy, které však byly ještě více paměťově náročné. K aplikaci mě napadají následující rozšíření. K části "Trénink kreativity" lze přidat historii, ve které by bylo ukládáno ohodnocení předchozích uživatelů. Dále je možnost rozšířit testy o zajímavější úlohy, např.: hlavolamy ze sirek, atd. V části "Metoda šesti klobouků" bych považovala za vhodné např.: vykreslení histogramu (grafu), ve kterém by byly odstupňované nápady podle určených vah.

Doufám, že se mi touto prácí podaří zaujmout uživatele a podnítit ho k tréninku kreativního myšlení.

## **Literatura**

[1] Königová, Marie: Kreativní a systémové myšlení. 2. vydání. Praha, UVTEI 1983. 136 s.

[2] Slocum, Nikki (2003): Participatory Methods Toolkit. A Practitioner´s Manual. King Baudouin Foundation and the Flemish Institute for Science and Technology Assessment (viWTA) in collaboration with the United Nations University – Comparative Regional Integration.

[3] Schuster, Radek; Doubravová, Jarmila; Demjančuk Nikolaj; Královec Josef: Kreativita - hledání alternativ,Vydavatelství a nakladatelství Aleš Čeněk, s.r.o. (2004).

[4] Carter, Philips; Russel, Ken: Trénink paměti a kreativity (2003), Trénink paměti a kreativity 2 (2004). Nakladatelství Computer Press, a.s..

[5] Šulc, Ota (1987): Prognostika od A do Z. SNTL – Nakladatelství technické literatury, Praha.

[6] United Nationd Industrial Development Organization (2003): Foresight Methodologies, Training Module 2, Text Book, Viena.

[7] Písek, Slavoj: Delphi(začínáme programovat). Vydala Grada Publishing a.s. (2002).328 s.

[8] Materiály z internetu: http://www.twbookmark.com/books/62/0316177911/index.html http://www.amazon.com/gp/reader/0316178314/ref=sib\_dp\_pt/102-5956136-2158552#reader-link http://www.quido.cz/tvorivost/tvorivost.htm http://www.kritickemysleni.cz/klisty.php?co=klisty6\_6klobouku&print=1 http://web.quick.cz/Suzanka/New\_Folder/IQtesty.doc

#### Citovaná literatura:

- <sup>1</sup> Königová, Marie: Tvořivost = kreativita. b.v.. Praha, Desk Top Publishing FF UK 1998, 153 s., 11 s.
- <sup>2</sup> Königová, Marie: Tvořivost = kreativita. b.v.. Praha, Desk Top Publishing FF UK 1998, 153 s., 7 s.
- <sup>3</sup> Königová, Marie: Kreativní a systémové myšlení. 2. vydání. Praha, UVTEI 1983. 136 s., 27 s.
- *4* Königová, Marie: Tvořivost = kreativita. b.v.. Praha, Desk Top Publishing FF UK 1998, 153 s., 23 s.
- <sup>5</sup> Königová, Marie: Tvořivost = kreativita. b.v.. Praha, Desk Top Publishing FF UK 1998, 153 s., 25 s.
- <sup>6</sup> Königová, Marie: Tvořivost = kreativita. b.v.. Praha, Desk Top Publishing FF UK 1998, 153 s., 40 s.

**Příloha**

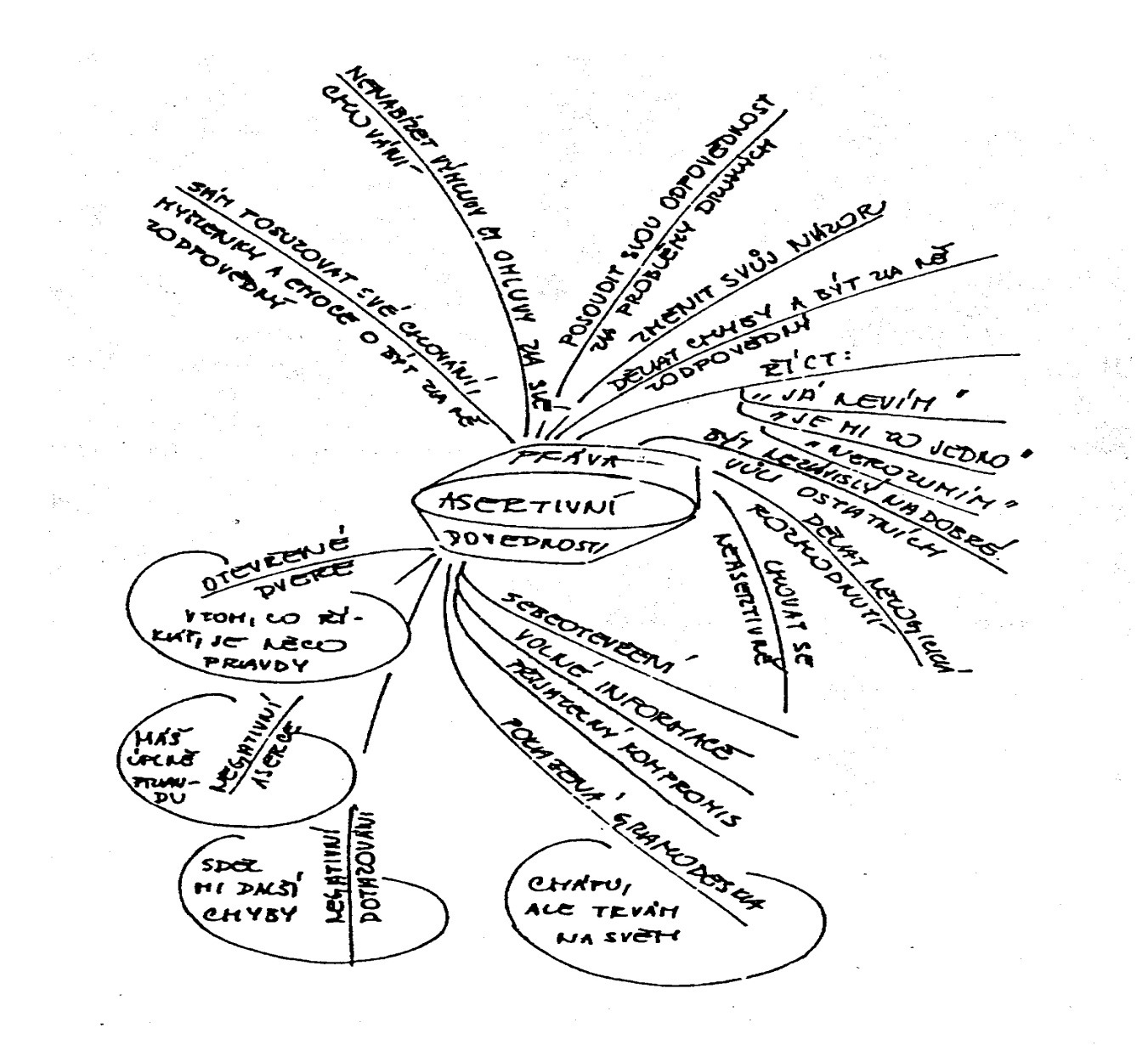

Obr. 1.7.1: Mapa mysli[1]

#### **Uživatelská dokumentace:**

Samotná aplikace se spouští přes .exe soubor (Kreativita.exe). Je nutné ji mít nahranou na PC kvůli zápisům do textových souborů. Nebude tedy plně funkční při spuštění z CD.

Po spuštění se uživateli zobrazí úvodní obrazovka, kterou může přeskočit. Dále má možnost si vybrat ze dvou variant. První varianta je seznámení s metodou šesti klobouků na konkrétním příkladě a druhá trénování paměti, myšlení a tvořivosti.

#### **Metoda šesti klobouků**

Najetím na tento nadpis se kurzor promění v "ručičku" a zobrazí se nápověda "Začněte kliknutím sem!". Pokud si uživatel tedy vybere tuto možnost, objeví se mu další stránka, na které je stručně popsána tato metoda a její význam. Celý průběh je doprovázen hudbou, kterou uživatel může vypnout pomocí klávesy F6 nebo přes hlavní menu po vybrání položky Nastavení → Zvuk-vypnout F6. Samotné vyzkoušení metody začne po stisku tlačítka Start. Nyní je uživatel seznámen s problémem a vyzván k nasazení určitého klobouku. Po zvolení správného klobouku je dále veden metodou. Všechny jeho myšlenky jsou uchovávány v souborech. V průběhu metody má uživatel možnost použít nápovědu opět přes hlavní menu (položka Nápověda → Význam klobouků F1) nebo funkční klávesou F1. Tato nápověda mu opět připomene význam jednotlivých klobouků. Ke konci metody ohodnocuje své názory. Každému přiřadí jistou váhu podle důležitosti pro uživatele. Zhodnocením pozitiv a negativ nápadů je určeno nejlepší možné řešení.

#### **Trénink kreativity**

Vybráním této varianty je uživateli nabídnuto šest záložek: Hádanky /IQ /Tvořivost /Paměť /Psychologický pohled /Test mozkových kvadrantů.

Jedná se o jednotlivé příklady k těmto tématům. Každý test je spuštěn tlačítkem Start. Jestliže se uživatel nachází uprostřed jednoho testu, nemá možnost začít jiný, teprve až ho dokončí nebo stiskne tlačítko Konec a potvrdí ukončení testu. Na konci každého testu je zobrazen počet dosažených bodů a zhodnocení. Po dokončení testu mu není umožněno tento test opakovat. Projde-li všemi testy, může si je zopakovat. K některým úlohám existuje v programu nápověda. Uživatel nikde nenalezne správné odpovědi. Zbytečně by ho to svádělo k nahlédnutí. Test by poté neměl odpovídající vypovídací schopnost.

Celá aplikace je ukončena stiskem klávesy Esc či najetím na položku Soubor → Konec Esc.

Přehled klávesových zkratek: F1 nápověda

F6 – ovládání hudby Esc – konec aplikace Ctrl+M – spuštění "Metoda šesti klobouků"  $Ctrl+T$  – spuštění "Trénink kreativity" Ctrl+N – Začátek (vrátí se na úvodní obrazovku)

#### **V menu Nastavení: Hudba**

Otevře se formulář pro načtení hudby. Pracuje pouze se soubory \*.mp3. Uživatel si pomocí dialogového okna vybere hudební soubor. Tento soubor je nyní připraven pro přehrávání. Soubory lze také z výběru vymazat. Po stisku tlačítka Přehrát se začne seznam hudby přehrávat od jejího začátku. Zvuk lze vypnout opět klávesou F6.

#### **Relaxace**

Poskytuje výběr dvou pozadí. Volbou jednoho z nich se zobrazí přes celou obrazovku. Dále je možnost zobrazení dvou typů fraktálových množin.

#### **V menu Nápověda: Ukázka aplikace**

Spustí se stručná ukázka aplikace pro "Metodu šesti klobouků". Uživatel uvidí, jak metodou procházet a zároveň se seznámí s konkrétními řešeními. Ukázku lze ukončit klávesou Q/q.